## **Why get an ORCiD?**

- $\hspace{0.1mm}$  Connects you with your research publications and affiliations
- $\blacksquare$  Alleviates mistaken identity
- $\hspace{0.1mm}$  Saves you time—enter once, re–use often
- $\hspace{0.1mm}$  Gives you a lifelong digital name
- $\quad \blacksquare$  Improves recognition and discoverability
- $\quad \rule{2mm}{2mm}$  Correctly attributes your citations

## **Where can I use my ORCiD?**

- $\blacksquare$  Various systems, e.g. Research Outputs
- $\blacksquare$  Grant applications
- $\blacksquare$  Manuscript submissions
- $\hspace{0.1mm}$  Publication of outputs
- $\blacksquare$  Email signatures
- $\blacksquare$  Social media
- Conference presentations

## **library.auckland.ac.nz/orcid**

## **ORCiDSign up and set up**

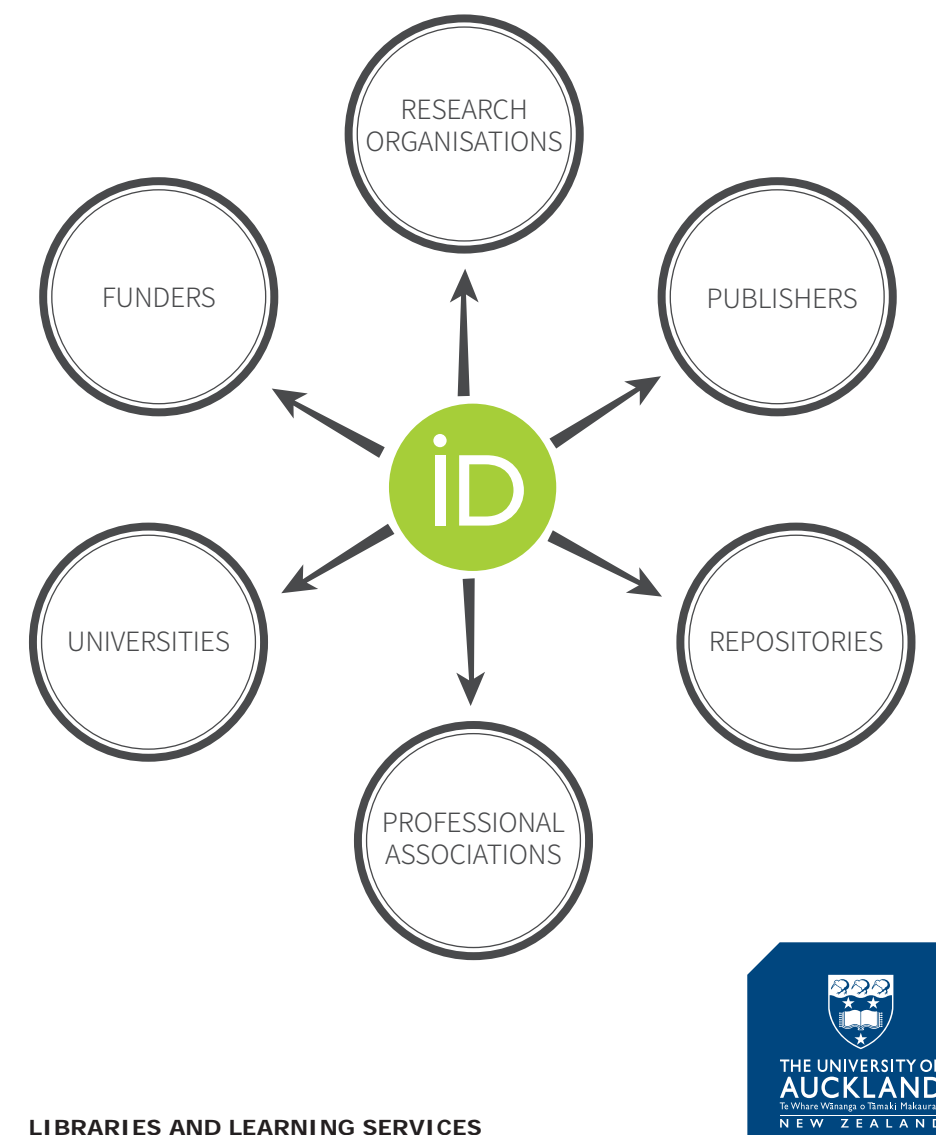

Front page diagram adapted from ORCID Inc. www.slideshare.net/ORCIDSlides/overview-of-orcid-for-researchers CC BY-NC-SA 4.0 – https://creativecommons.org/licenses/by-nc-sa/4.0/

**Te Tumu Herenga**

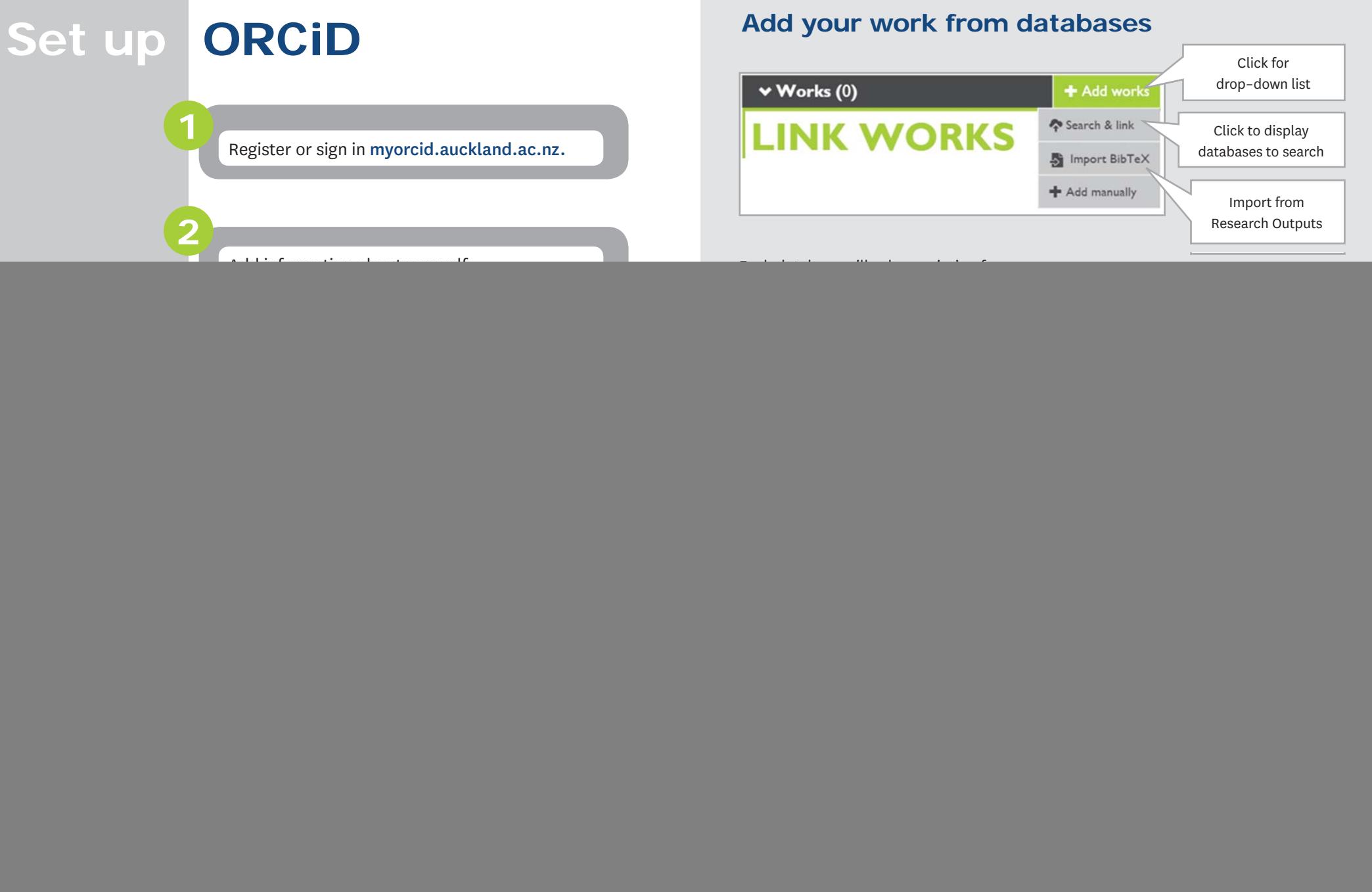

icon in privacy settings. Your total number of works will

only be those that are public.

Remember to:

- Include your ORCiD when publishing
- $\blacksquare$  Update your ORCID when you have new publications